# 4. 教育用計算機環境の TCO 削減にむけて

# 1. **Ridoc IO Gate**

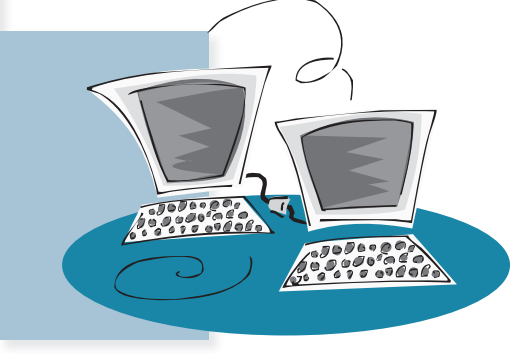

# 概要とねらい

 教育用計算機システムのプリンタにおいて,いかに 学生の無駄な印刷を抑え印刷トラブルを減らせるかは TCO (Total Cost of Ownership) を削減する上で大変重要 な課題である.学生の印刷コストに対する認識は低く, 無駄な印刷はやめるよう呼びかけてもあまり効果はな い.また,プリンタパネルの誤操作に職員が振り回され る例も後を絶たない.こういった状況を改善するのがプ リント管理システム「Ridoc IO Gate」(リドック・アイ オー・ゲート)である. 本編では, Ridoc IO Gate が提供 する 3 つの機能, (1) 印刷上限管理, (2) オンデマンド 印刷,(3)課金印刷について,その仕様や実装に関する 技術的側面について紹介する.

# プリント管理の必要性

教育用計算機システムのプリンタは授業の一環として 学生に開放されることが多いが、近年は Web やマニュ アルなど電子的な情報ソースの増加に伴って印刷量が増 大し,用紙にかかるコスト負担が増えつづけている.

プリンタの使用状況を調べてみると,学生の印刷コス トに対する意識の低さを嘆く大学関係者の声は多い. プ リンタは無料で利用できるため,とりあえずといった安 易な印刷,あきらかに私用で大量印刷しているという状 況もある. また、学生の知識不足によるプリンタパネル の誤操作や、故意の設定変更などにより印刷できなくな るといったトラブルに職員が振り回され,本来の業務に 支障をきたす例も後を絶たない.

こうした状況を改善する方策の 1 つとしてプリント管 理システムを導入するケースが最近増えてきている.

(株)リコー ソリューションマーケティングセンター

岸保 直人 *ganbo@sdg.mdd.ricoh.co.jp*

# プリント管理システム「**Ridoc IO Gate**」

プリント管理システムと一言でいっても目的や投資コ ストなどによってその形態はさまざまである.リコーの 場合,プリント管理システムが提供するソリューション を 4 階層に分類している.

#### Stage1. 印刷枚数管理

ユーザ(学生)の印刷枚数を集計.グラフ掲示などを することによりプリンタ利用方法の改善を促す.

#### Stage2. 印刷上限管理

ユーザの印刷枚数を集計し,ユーザ個々に許可された 印刷枚数の上限を超えた場合に印刷を不可にする.

#### Stage3. オンデマンド印刷

クライアントから印刷指示を出すと,サーバが印刷デ ータをスプール領域でいったん保存. プリンタへ出力 するには,プリンタ横に設置してある操作端末にて改 めて出力指示. 印刷上限管理 (Stage2) に加えて印刷 先の間違いや印刷物の取り忘れを防ぐ.

#### Stage4. 課金印刷

オンデマンド印刷(Stage3)の操作端末にコインラッ ク,プリペイド,IC カードといった課金装置を接続 し出力枚数に応じて課金. 受益者負担の考えで印刷コ ストを削減する.

プリンタの TCO 削減には、Stage1 の印刷枚数管理で は学生の自主性に頼るためか効果が薄く,システムが強 制的に制限をかける Stage2 以上の仕組みが必要となる ことも多い.

リコーでは各 Stage に適したパッケージ商品を提供し ているが,その中で Stage2 から Stage4 のソリューション を提供するのが「Ridoc IO Gate」である. Ridoc IO Gate の基本構成はサーバ上で稼働するプリント管理ソフトウ ェアと専用プリンタ.メンテナンス性を考慮してクライ アントには特別なソフトや設定は不要な作りになってい る.サーバのプラットフォームは UNIX(Sun Solaris), Linux, Windows に対応しており、さまざまな教育計算機

### ■ 特集 大規模分散ネットワーク環境における教育用計算機システム

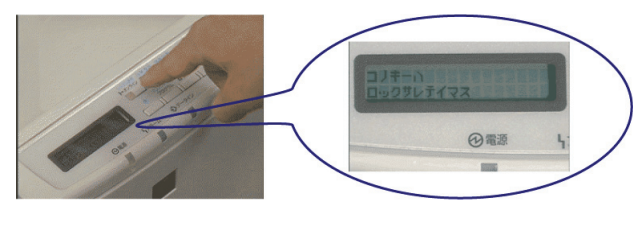

図 -1 操作パネルのロック

環境に柔軟に対応できる.この Ridoc IO Gate の仕様や実 装に関する技術的側面についてこれから紹介する.

# 専用プリンタ

#### 不正アクセス防止

Ridoc IO Gate の印刷データにはプロテクトデータが付 加されるが,プリンタ側でその値をチェックし不正な場 合は印刷せずに破棄する.これにより不正アクセスによ る印刷を防止する.

#### パネルロック

印刷中のジョブを中断させる「ジョブリセット」キー を除き,プリンタ操作パネルのすべてのキーをロックする (図 **-1**).これにより,IP アドレス変更やオフラインとい った,プリンタ設定の変更によるトラブルを未然に防ぐ.

その他にも,IP アドレスのアクセスコントロールマ スクにより外部のネットワークや登録外のクライアント からのアクセスを制限する機能や,印刷データがポスト スクリプトであれば不測のデータによる大量の化け文字 印字を防止する機能なども搭載している.

### 印刷上限管理

クライアントで作成された印刷データは、OS 標準の プリントシステムが受け取り,プリントシステムから呼 び出される Ridoc IO Gate のプログラムが次の手順で印 刷上限管理の処理をする(図 **-2**).

①クライアントから印刷サーバへデータを送信する

②印刷サーバがデータを受信すると,印刷データをプリ ンタへ送信する許可を印刷ログを集中管理しているサ ーバ(ログ管理サーバ)に問い合わせる.ログ管理サ ーバから印刷不可の返答がきた場合,印刷データを破 棄する

③印刷データに次の変更を加え,プリンタに送信する

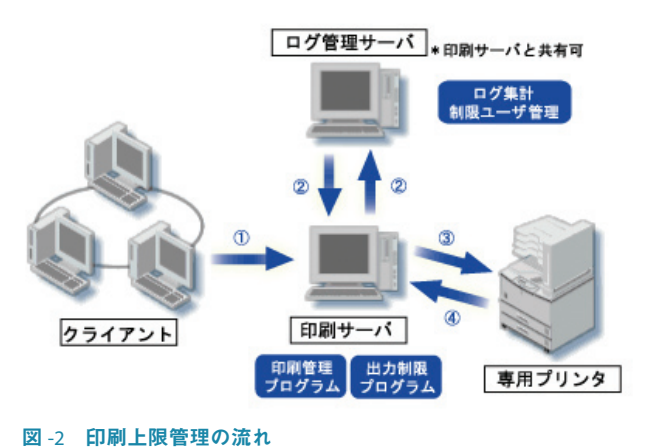

- 正規ルートで出力されたことを証明するプロテクト データを付加
- フッターにユーザ名と印刷日時を付加 ※オプション
- 1 印刷ジョブあたりの印刷制限枚数を指定する制御 データを付加 ※オプション

④プリンタから実際に印刷された枚数を取得し,ログ管 理サーバに印刷ログとして送信する

ページ記述言語にはポストスクリプトと RPCS(リコー オリジナル)をサポートしているが,ポストスクリプト の場合を例にとり,上記③で印刷データに変更を加える 仕組みを示す.

#### プロテクトデータ

プロテクトデータは印刷データの属性情報を元に作成 するため,同じ印刷データでも印刷するユーザや印刷日 時によって異なる値になる.

 実際のプロテクトデータはプリンタジョブコントロー ル言語である PIL <sup>☆1</sup> で次のように記述する.

#### @PJL SET RIOGJOBPASSWORD=9007

PIL で環境変数に値を設定するフォーマットは. @ PJL SET < 環境変数 > = < 値 > になっており,この例 では,プロテクトデータの環境変数 RIOGJOBPASSWORD に値「9007」を設定している.

 印刷データを受け取ったプリンタはサーバと同じア ルゴリズムでプロテクトデータを計算し,その結果が RIOGJOBPASSWORD の値と同じになるかチェックする わけである.

#### フッター

ユーザ名,出力日時を印刷物の全ページ左下に付加す ることで,取り違えや取り忘れを抑止する.

Ridoc IO Gate のフッター印刷の仕組みはシンプルであ

\*<sup>1</sup>PJLは、Hewlett-Packard 社が開発したプリンタジョブコントロール言語で、プリンタ言語の上位に位置する. リコーではこの言語に準拠したリコー 仕様の PJL を独自に機能拡張し、プリンタ機能を十分に活用できるようにしている. 実際の印刷データのフォーマットは、PJL の記述領域がプリンタ 言語の記述領域を前後にはさむようになっている.

## 4. 教育用計算機環境の TCO 削減にむけて 1. Ridoc IO Gate

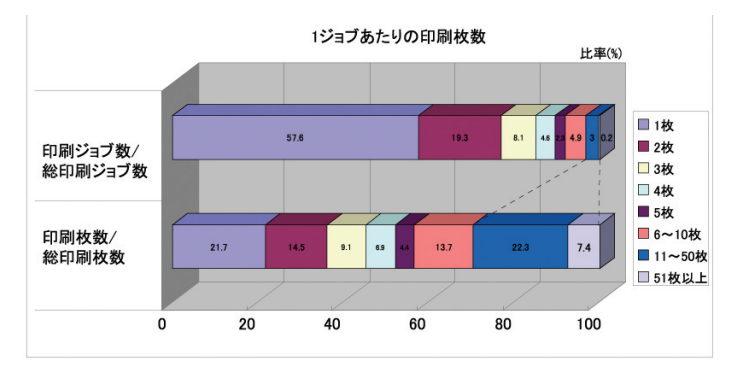

#### 図 -3 プリンタ利用実態の事例

る.ポストスクリプトの改ページ命令に相当するオペレ ータ(showpage など)を見つけ出し,その前に次のよ うな命令を付加する.

> gsave initgraphics /GothicBBB-Medium-90ms-RKSJ-H findfont 8 scalefont setfont  $20\ 20$  move<br>to (ユーザー名: ricoh 印刷日時: 2003/3/10 15:20:30) show grestore

 上記の例は,「ユーザ名: ricoh 印刷日時 : 2003/3/10 15:20:30」という文字列を紙の左下位置を原点に x,y 軸と も 20 ポイント移動したところからフォント「GothicBBB-Medium-90ms-RKSJ-H」で印字することになる. なお,印字 開始位置やフォントなどはシステム管理者が変更可能だ.

#### **1** ジョブ内の印刷枚数制限

 月間や年間の上限印刷枚数を設定するだけでなく, 1 ジョブ内での印刷制限枚数を設定することでケアレス ミスや計画性のない大量印刷を抑制することができる.

 制限枚数を何枚にすべきかは運用環境に依存するため 一概に言えないが,ある教育計算機環境における 1 ジョ ブあたりの印刷枚数統計を参考までに示す(図 **-3**).

この例の場合, 制限枚数を 10 枚に設定すれば、総印刷 ジョブの 97% は制限にかからず印刷できる上で、仮に制 限枚数を超えるジョブを印刷せずに破棄すれば紙の消費 量を 70% に抑えられることが分かる.また,このグラフ のデータだけでは情報不足だが、仮に制限枚数を超える ジョブを制限枚数を超えたところで印刷ストップすれば, 紙の消費量は 82% に抑えられる計算結果になった.

1 ジョブ内の印刷制限枚数を実装するには各種方法が 考えられるが, Ridoc IO Gate ではサーバ, プリンタ, 印 刷データに仕組みを入れる 3 通りの方法を提供してい る.システム構成による対応可/不可,導入コスト,フ ァーストプリント性能,複数部数印刷時の動きなどが各 方式で異なるためだ.

#### [サーバ方式]

 印刷中のジョブがプリンタに現在何枚目のデータを送 信中であるのかを Windows であればスプーラやポート

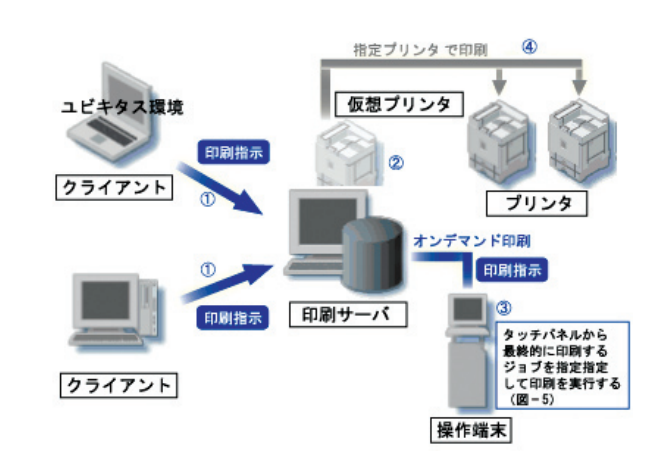

#### 図 -4 オンデマンド印刷の流れ

モニタから教えてもらい制限枚数に達したら印刷処理を 中断する.

#### [プリンタ方式]

 印刷データのヘッダーに PJL で印刷制限枚数を次のよ うに設定する. プリンタがページ展開処理のタイミング で枚数をチェックし,制限枚数以上の印刷ジョブなら印 刷せずに破棄する.

> @PJL SET RIOGLIMITPAGES=50 ←意味:印刷制限は50枚に設定

#### [印刷データ方式]

ポストスクリプトの改ページ命令に相当するオペレ ータ(showpage など)を印刷データの先頭で次のよう に再定義する. showpage するたびに、変数 rioglimitpage に設定されている制限枚数の値(50)がカウントダウン していき、0になった時点で強制的に印刷を終了する仕 組みだ.

> /rioglimitpage 50 def /orgshowpage/showpage load def /riogshowpage { rioglimitpage 0 eq {stop} {orgshowpage} ifelse /rioglimitpage rioglimitpage 1 sub def } def /showpage /riogshowpage load def

# オンデマンド印刷

オンデマンド印刷は,実際にプリンタから印刷する前 に,印刷するかどうかの最終確認をしたり,印刷に使用 する物理的なプリンタを指定できるシステムだ.(図 **-4**, 図 **-5**)

①クライアントからの出力先に,Ridoc IO Gate 対応プリ ンタの替わりに仮想プリンタを選ぶ. 仮想プリンタと は,同種類の複数台数のプリンタをまとめたもので, クライアント側からは 1 つのプリンタとして扱われる.

# ■ 特集 大規模分散ネットワーク環境における教育用計算機システム

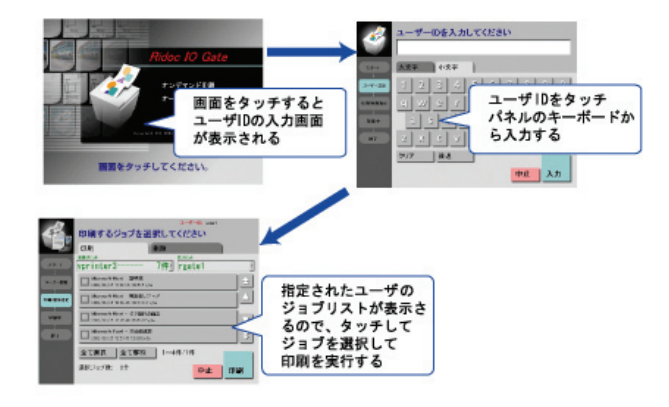

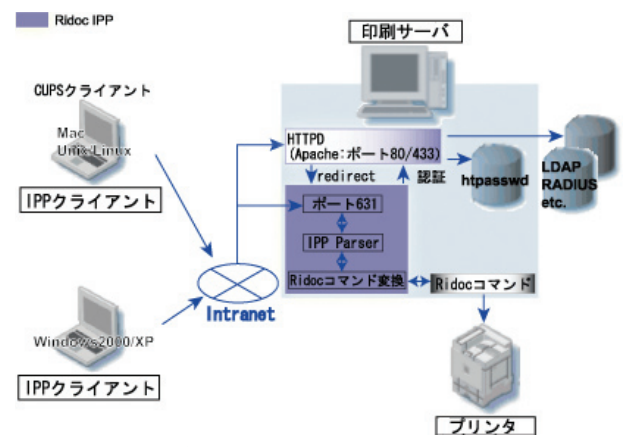

図 -6 Ridoc IPP の流れ

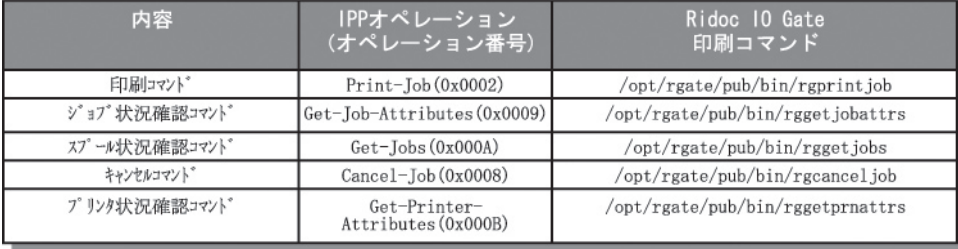

#### 表 -1 Ridoc IO Gate 印刷コマンドへのマッピング

図 -5 専用端末画面例

②仮想プリンタに送信された印刷データはサーバの専用 スプール領域に保存される.

- ③ユーザは操作端末のタッチパネルを想定したユーザイ ンタフェースから ID とパスワードを入力. 仮想プリ ンタに印刷したジョブを一覧から選択し,印刷を実行 する.
- ④印刷データは指定された Ridoc IO Gate 対応プリンタ に出力される.

オンデマンド印刷はクライアントから印刷指示を出す ときに出力先のプリンタを指定する必要がないため、モ バイル PC からの印刷などにも適している. その場合. 印刷にはユーザ認証機構がある IPP(Internet Printing Protocol)を利用すればプリンタ設定の煩わしさもなく 便利だ.

Ridoc IO Gate には IPP 印刷に対応するためのモジュー ル RidocIPP がある. 以下に Unix をサーバにした場合を 例に RidocIPP の動きを説明する(図 **-6**).

#### **RidocIPP**

IPP は HTTP プロトコルを使用してポート番号 631 経 由で印刷を行う.

RidocIPP の役割は
(1) IPP オペレーションを受け付 けて, (2) その内容を解釈し, (3) Ridoc IO Gate の対応 する印刷コマンドを実行し, (4) 結果を IPP クライアン トに返すことにある.

RidocIPP が起動時に読み込む IPP オペレーションと Ridoc IO Gate の印刷コマンドの対応表は表 **-1** のとおり.

#### **IPP** 認証

RidocIPP は IPP 認証に apache の認証機能を利用する. その仕組みは, IPP オペレーションを受け取ると, RidocIPP は apache の認証が必要なページ(以降,「認証ペ **ージ」)にアクセスし, IPP クライアントから受け取った** ユーザ名とパスワードで認証を試みるというものである.

この認証ページの初期値は http://localhost/ipp/ に設定 しているが、Basic 認証の場合を例に、認証ページのデ ィレクトリに作成する .htaccess ファイルと, httpd.conf ファイルの内容を示す.

なお、例における apache のルートディレクトリ (ServerRoot)は /opt/rgate/www/htdocs であり,ユーザ認 証用ファイルは /opt/rgate/sys/etc/htpasswd とする.

#### [認証ページの .htaccess の内容]

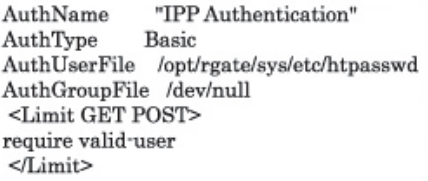

[httpd.conf の内容]

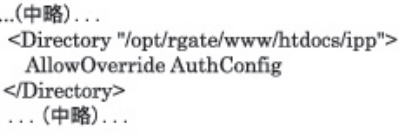

apache は対応モジュールを組み込めば LDAP や Radius

# 4. 教育用計算機環境の TCO 削減にむけて 1. Ridoc IO Gate

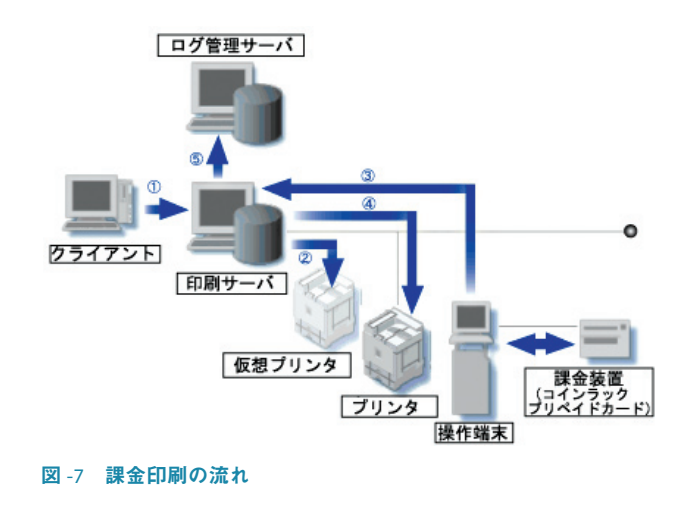

などで認証することも可能だ.この apache の認証機能 を利用することで RidocIPP も apache 同等の柔軟な認証 手段を提供している.

### 課金印刷

ユーザは,オンデマンド印刷と同様に操作端末から印 刷ジョブを選択して印刷.画面の請求金額をコインラッ クなど課金装置で入金,精算する(図 **-7**).

 図中の①~④まではオンデマンドと同様のオペレーシ ョンとなるが,最後の⑤で以下に述べるように実印刷枚 数に基づく課金の請求がされる.課金情報などは印刷サ ーバ経由でログ管理サーバに保存される.

#### 実印刷枚数に基づく課金

印刷物の課金金額を決定する要因には、印刷枚数,用 紙サイズ,カラー/白黒などがある.それら情報の取得 方法は大別して2つに分類できる. その1つは OS のプ リントシステムから取得もしくは直接印刷データを解析 する方法. もう1つはプリンタから取得する方法だ. 前 者はソフトウェアだけで手軽に実装できる反面、プリン タで紙づまりなどのトラブルが発生した場合に何枚印刷 されたのか不正確になりやすい.それと比べて後者は実 印刷枚数をプリンタから取得する方法なのでトラブル発 生時も正確であり,この方法を採用したほうが課金シス テムとしての信頼性は高くなるといえる.

Ridoc IO Gate は実印刷枚数に基づく後者の課金方式を 採用しているが,その印刷枚数を取得する方法を示す.

#### **MIB**

プリンタの枚数カウンタはMIB (Management Information Base)で管理されており,その値は SNMP で取得することができる.MIB にはベンダ共通(標準) の MIB と各ベンダ独自に拡張した MIB がある.

標準 MIB で分かるのはたとえば次のような情報だ.

- プリンタの累計印刷枚数
- プリンタの状態(エラー,印刷可,印刷中,ウォーム アップ中など)
- プリンタの状態がエラーのときその理由(紙なし、ト ナーなし、カバーオープン,紙づまり、オフライン, サービスコールなど)

 残念ながら,標準 MIB では課金に必要なジョブ単位 の印刷枚数,用紙サイズ,カラー/白黒といった情報は 取得できないため、Ridoc IO Gate ではそれらの情報をリ コー独自に拡張した MIB などから取得している.

ジョブ単位の情報を MIB から取得するには,印刷ジョ ブの先頭に次のような PJL を付加しなければいけない.

> @PJL SET RIOGTRACKID="1331" ←意味:この印刷ジョブのIDを「1331」に設定

以降, RIOGTRACKID の値をキーに MIB を検索するこ とで,このジョブのステータスや印刷枚数などが取得で きるようになる.

# さらなる **TCO** 削減に向けて

 教育用計算機システムを取り巻く環境はとどまること のないコンピュータ技術の進歩に合わせて常に変化しお り,Ridoc IO Gate が提供する TCO 削減のソリューショ ンもそれに合わせて進化しつづけていく必要がある.

 中でも「いつでもどこでも印刷ができる」ユビキタス 印刷への対応は急務であり、その第1弾として入出力デ バイスに USB メモリを利用する課金印刷を近々リリー スする.

perl/shell といったスクリプトでカスタマイズが容易な Linux ベースのシステムと、運用管理が容易な Windows ベースのシステム.今後もこの 2 本立ての構成でさまざ まな教育用計算機システムの TCO 削減に寄与していく つもりだ.

#### [おことわり]

本編中のポストスクリプトや PJL は、Ridoc IO Gate で 実際に使用しているものとアルゴリズムや考え方は同じ であるが,変数名などは意図的に変えている.

#### 参考文献

1) Hastings,T. : Internet Printing Protocol/1.1:Model and Semantics, September 2000, RFC2911.

(平成 16 年 2 月 2 日受付)